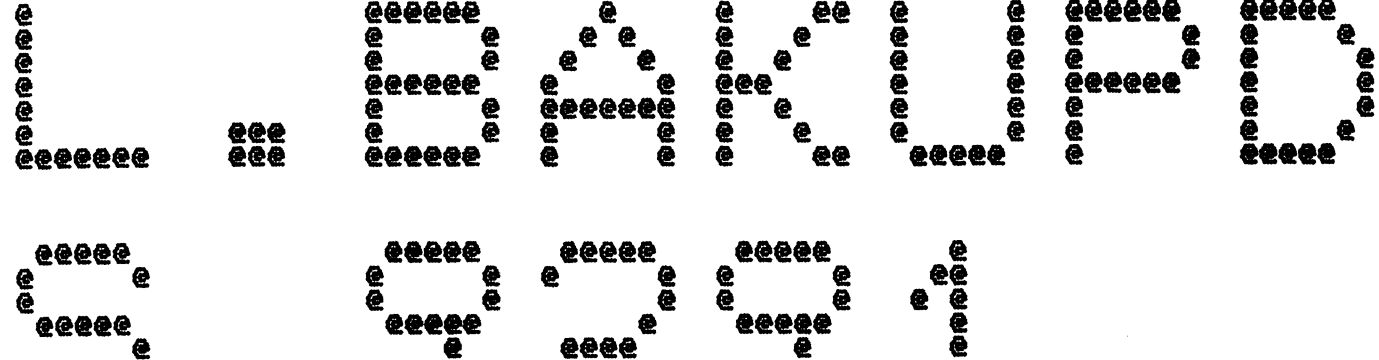

œ.

 $\bullet^-$ 

 $\bullet$ 

**@@@@@** 

 $\mathbf{w}$  and  $\mathbf{w}$  and  $\mathbf{w}$ 

سابات والمنحاج ماراب بالمناسب

Spool Queue Line #: 3<br>IRIS LU/Filename : 18/L. BAKUPDS. 9291

e

 $\bullet$ 

●

**eeeeeee** 

 $\bar{e}$ 

66666

€

666

 $\overline{e}\overline{e}\overline{e}$ 

Printed on/at : FEB 5, 1990 17:13:12<br>For Group/User: 0 , 1<br>On Port No: 5 Print control parameters :<br>
Printer Class code : 0<br>
Form Code/paper type : ?<br>
Print Priority (0-9) : 5<br>
Starting Page Number : 1<br>
This is copy number : 1<br>
Keep file (Y/N) : Y<br>
Notify User when done: N<br>
Comments, optional :

.EOT ; "RxxJCL.BAKUPDS" (e.i. CALL 79 used by MA<br>.EOT ; "DSUBDEFS" FOR IRIS<br>.END ; "R9OBAKUPDSUB"

 $\sim 10^{-1}$ 

ASM 18/A. BAKUPDS. 9291!. @18/L. BAKUPDS. 9291!. B050. -B051. B052

Batchfile: R95JCL. BAKUPDS  $\mathbf{i}$ 

- $; D=9291$  (YDDD)
- 

 $\mathbf{i}$ 

 $\mathbf{r}$  $\cdot$ 

 $\mathbf{r}$  $\mathbf{i}$  $\mathbf{i}$  $\ddot{\phantom{1}}$ 

- 
- -R95DEFSPZ<br>-R95DSUBDEFSD<br>R92BAKUPDSUBSA

. EOT ; "RxxJCL. BAKUPDS" (e. i. CALL 79 used by MAPACTIVATE, ect. " FOR R9. x

 $\sim$ 

 $-$  PAGE  $2 <<$  SI = R92BAKUPDSUBSA; BO = 18/A.BAKUPDS.9291! >> ÷ : READS A BINARY PROGRAM FILE INTO MEMORY AND JUMPS TO IT. ; DATE EDITED 16 MAR 84 BY RB.<br>; LAST EDITED BY RDC FOR 8.3 BASIC CALLING SEQUENCE:  $\cdot$ CALL 79, P\$ {, PARAMETER LIST} . . - 1 WHERE P\$ = FILENAME {, OPTIONAL STARTING ADDRESS OFFSET}  $\ddot{\cdot}$ - 1 ; P\$ MUST DE DIM'ED LARGE ENOUGH TO HOLD THE FULL NUMBER OF BLOCKS<br>; IN THE PROGRAM FILE. THE DISCSUB WILL READ THE PROGRAM FILE NAMED IN P\$<br>; <u>INTO P\$ AND THEN EXECUTE IT. IF A S</u>TARTING ADDRESS OFFSET IS GIVEN, EXECUTION WILL BEGIN AT THAT OFFSET.  $\mathbf{1}$ ALTERNATE CALL:  $\ddot{\cdot}$ IF THE SECOND WORD OF P\$ IS 125252 OCTAL (IE. 3RD AND 4TH BYTES = \*\* )<br>THEN P\$ ITSELF WILL BE EXECUTED, IE. THE DISCSUB WILL JUMP TO THE FIRST WORD OF P\$.  $\cdot$ . IN EITHER CASE WHEN THE DISCSUB JUMPS INTO P\$ IT WILL DO SO WITH<br>A2 = POINTER TO ORIGINAL CALL PARAMETER LIST<br>A1 = POIN<u>TER TO WORK AREA CONTAINING PROGRAM FILE</u> RDA LIST  $\cdot$  : **.** (= INDETERMINATE IN ALTERNATE CALL) A3 = RETURN ADDRESS TO A JMP @ NRET, FOLLOWED BY A JMP @ SRET  $\ddot{\cdot}$ THE CODE EXECUTED IN P\$ MUST END IN A JMP @ NRET OR JMP @ SRET OR -11 JMP  $0.3$  OR JMP  $1.3$ . - 1 . . ANY BASIC PROGRAM CALLING THIS DISCSUB MUST BE QUARDED WITH  $\mathbf{r}$ THE CAL79DOOM BIT.  $\ddot{\phantom{1}}$ -2 106000

 $\mathcal{O}(n^{2}+1)$  , where  $\mathcal{O}(n^{2}+1)$  , where  $\mathcal{O}(n^{2})$ 

.LOC LBAKU

O PROGM= 0 **; OFFSET TO PROGRAMNAME**  $\bar{1}$ SIZEA= PROGM+1 ; OFFSET TO ITS DIM

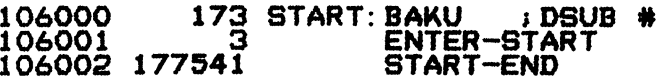

 $-$  PAGE 3  $-$ 

 $\mathbf{J}$ 

service former change of

 $CC SI = R92BAKUPDSUBSA; BD = 18/A. BAKUPDS. 9291!$ 

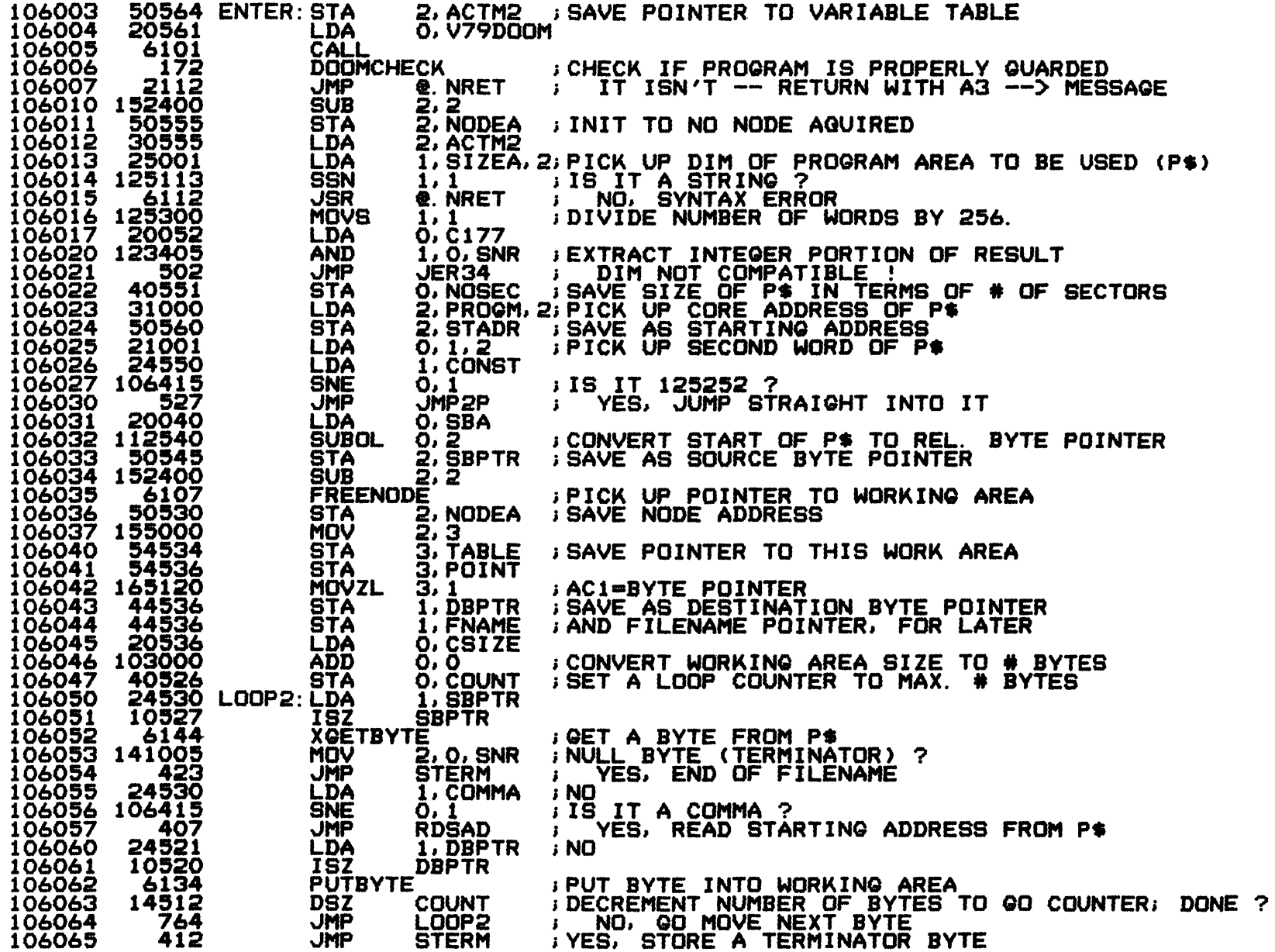

**Command Command** 

 $\sim$   $\sim$ 

 $\mathbf{J}$ 

 $\sim 10^7$ 

 $<< SI = R92BAKUPDSUBSA$ ; BO = 18/A. BAKUPDS. 9291! >>

 $\mathcal{L}_{\text{max}}$  and  $\mathcal{L}_{\text{max}}$  . Since  $\mathcal{L}_{\text{max}}$ 

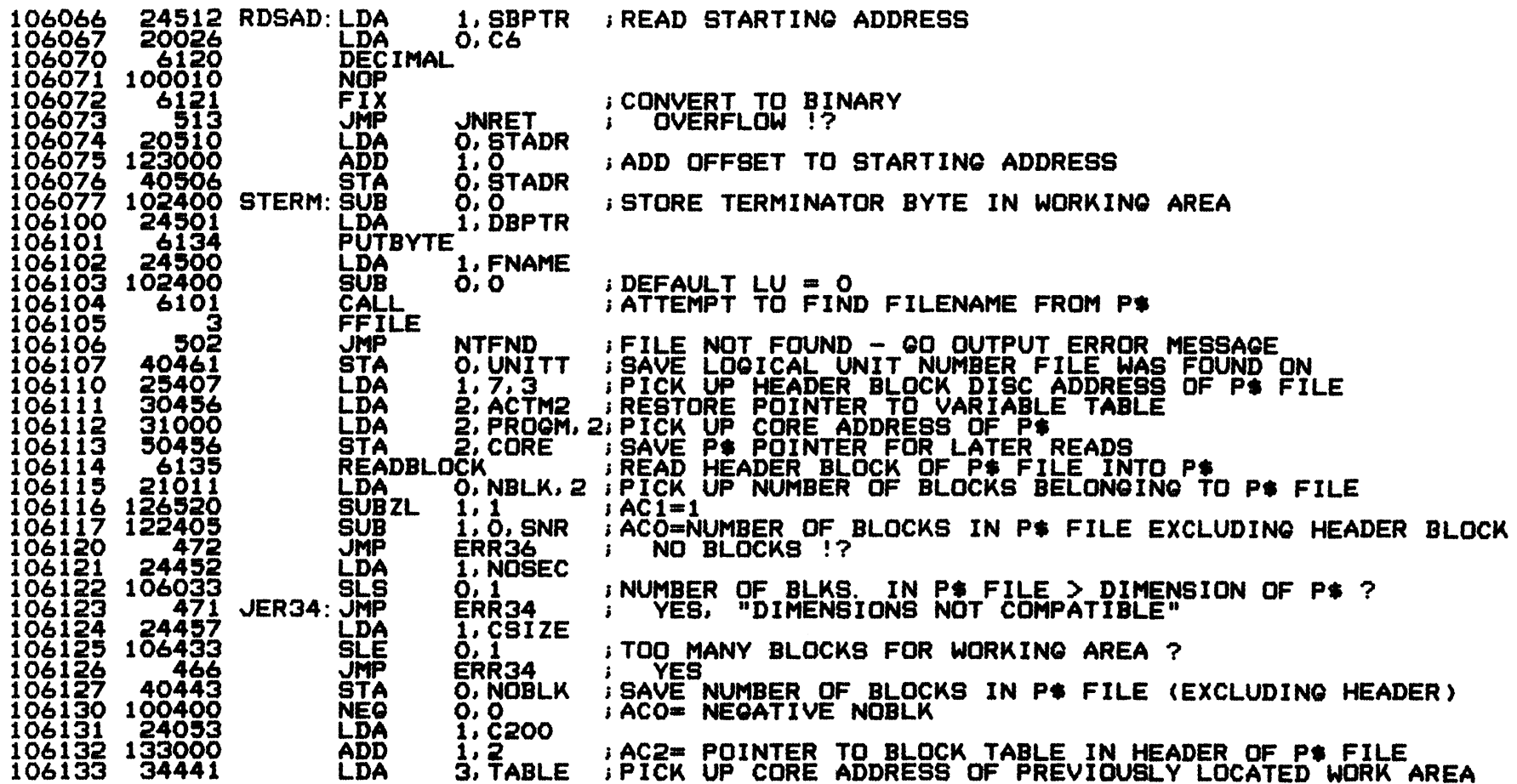

 $-$  PAGE 5  $-$ 

 $\mathbf{F}$ 

 $\sim$ 

المواريق الموارد والمتحدث والمستحدث

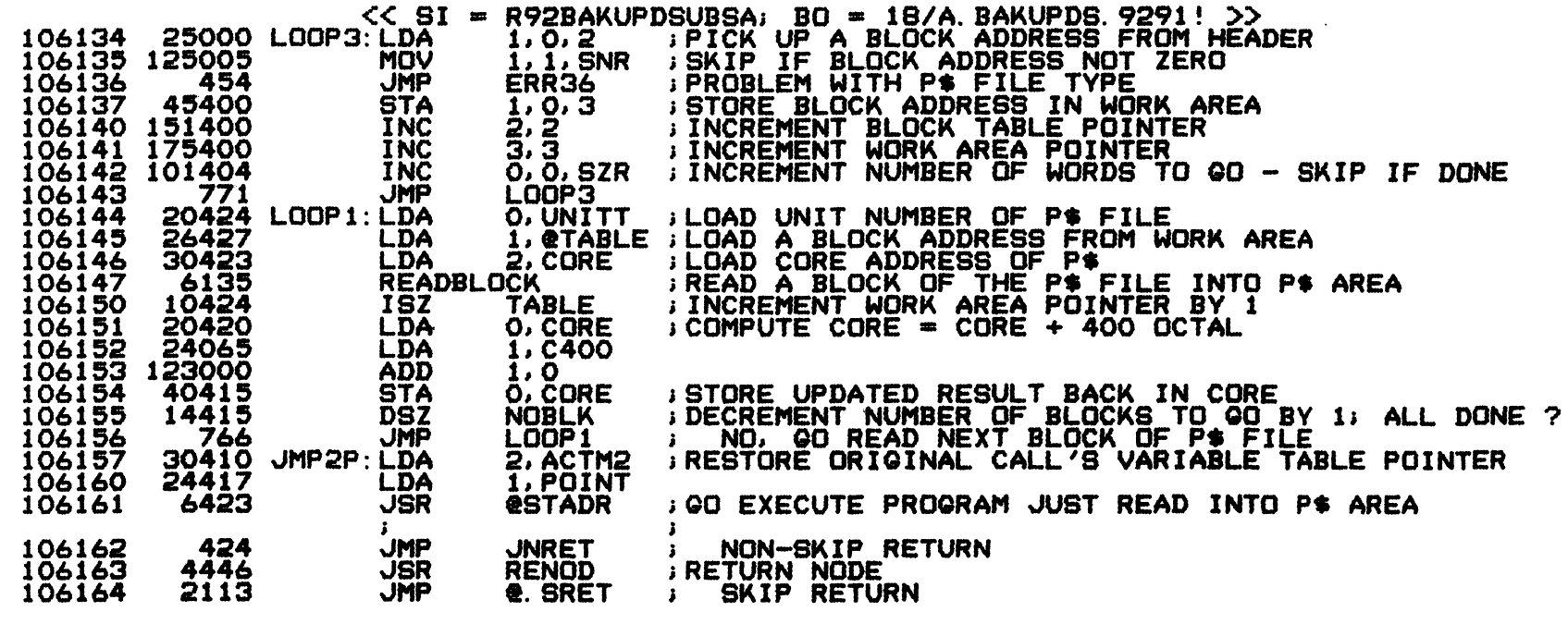

 $\mathcal{O}(10^{-10})$  . The contribution of the contribution of the contribution of  $\mathcal{O}(10^{-10})$ 

المستقطع والمستنبذ والمتناد والمتعارض والمستنب

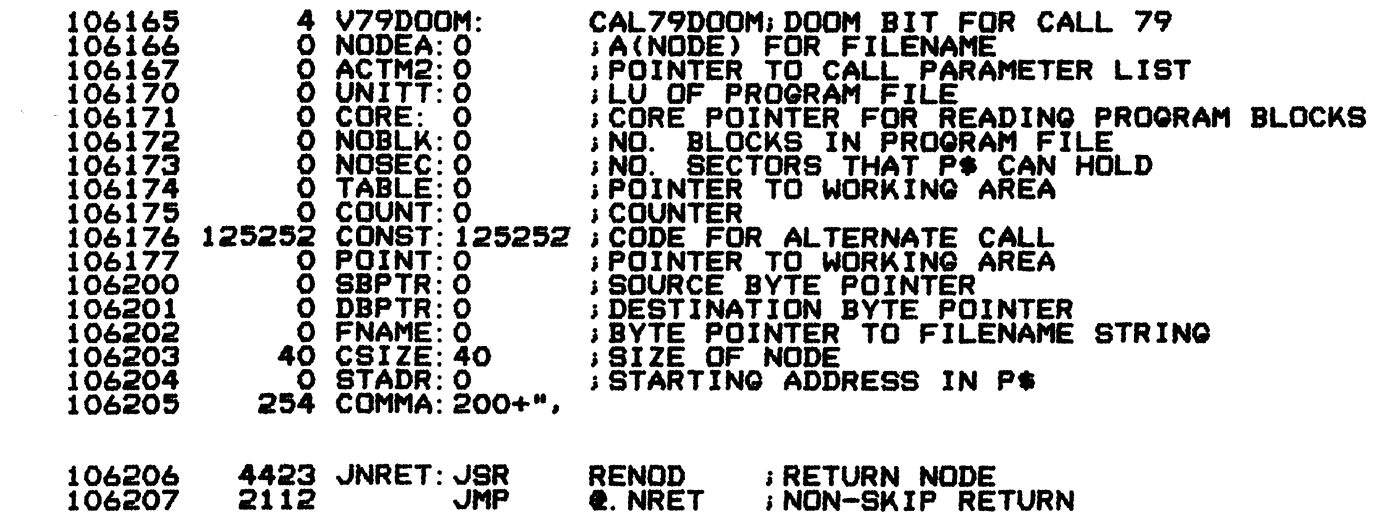

 $-$  PAGE 6  $-$ 

 $\mathbf{F}$ 

 $<<$  SI = R92BAKUPDSUBSA; BO = 18/A. BAKUPDS. 9291! >>

**Contract** 

 $\sim$  100  $\sim$  100  $\sim$  100  $\sim$ 

i and

**BERROR HANDLERS** 

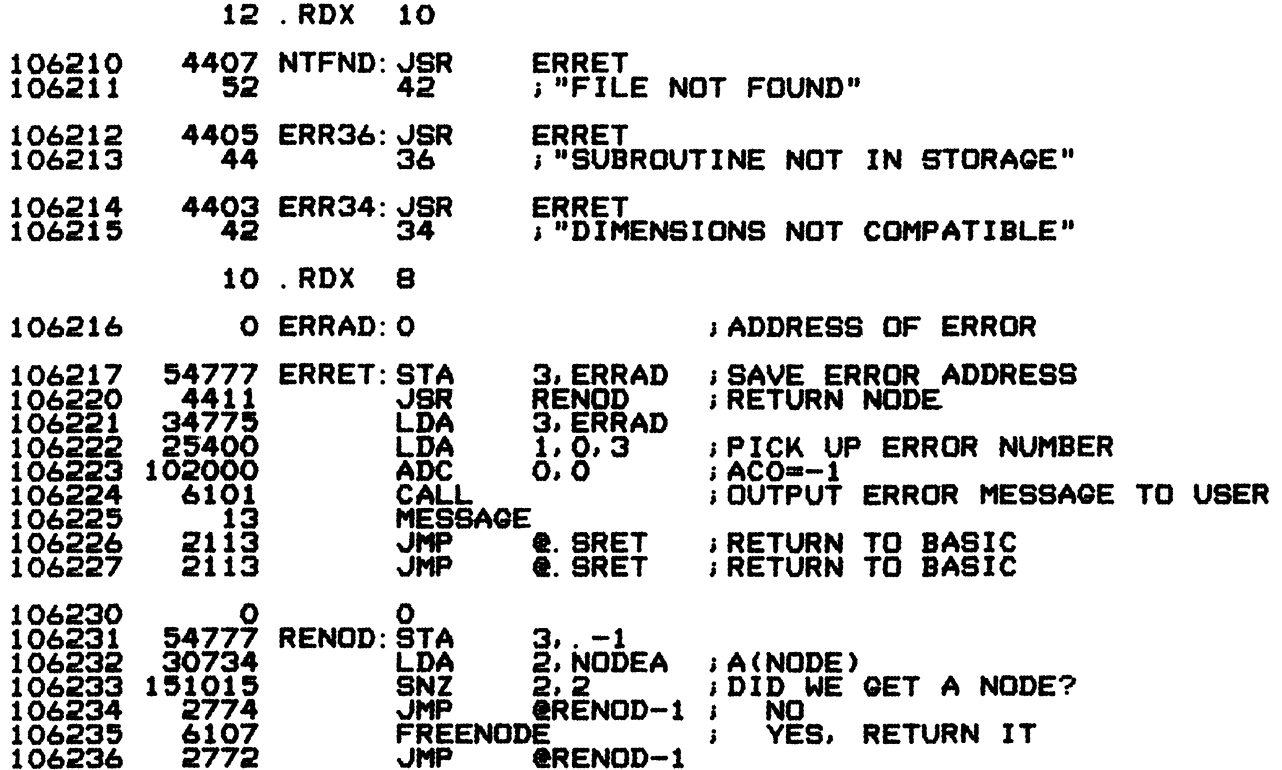

106237 END=.

المناسب المستند

 $\bullet$ . ERR START+400C. ; OVERFLOW CHECK

. END : "R9OBAKUPDSUB"

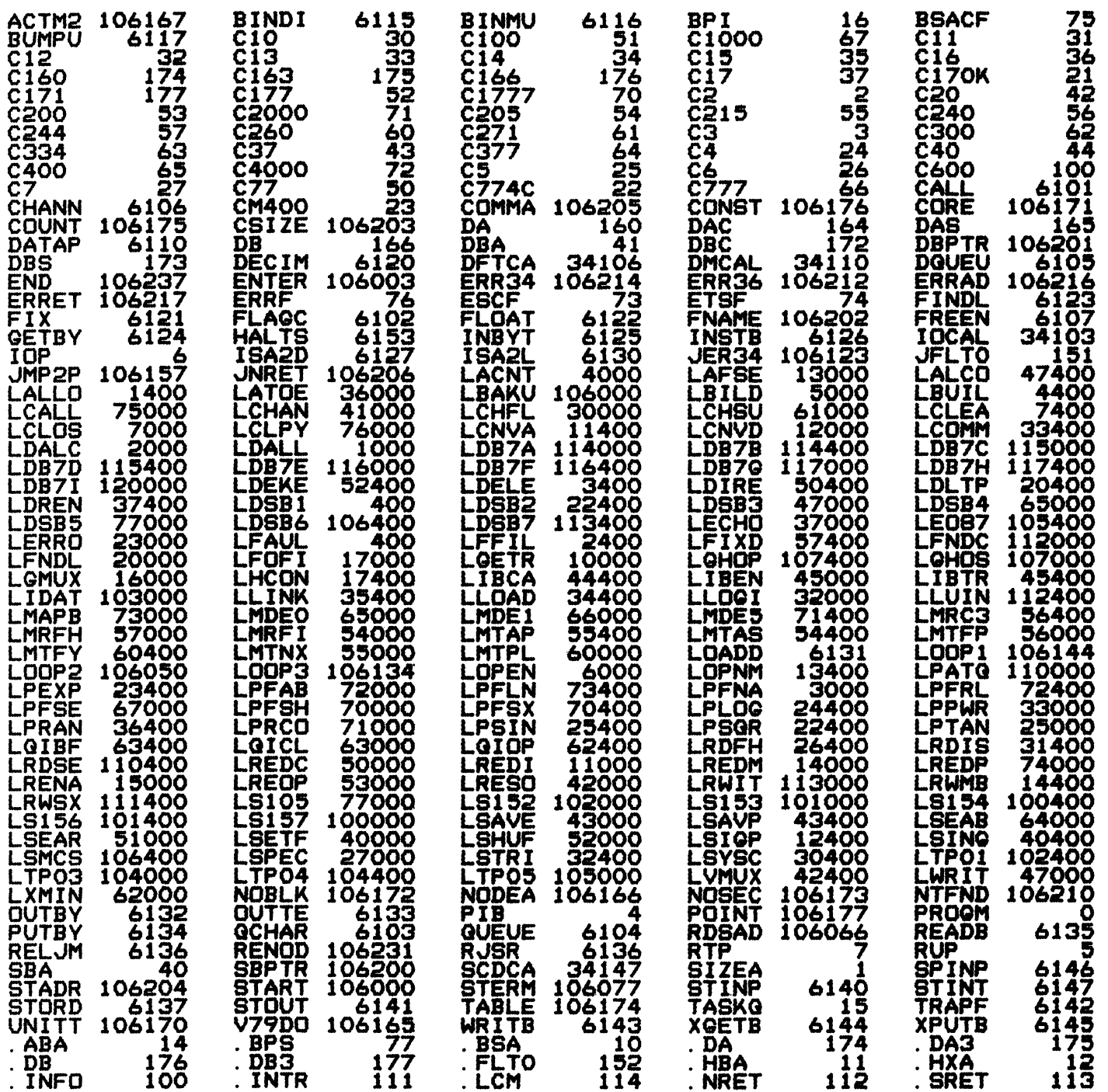

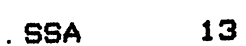

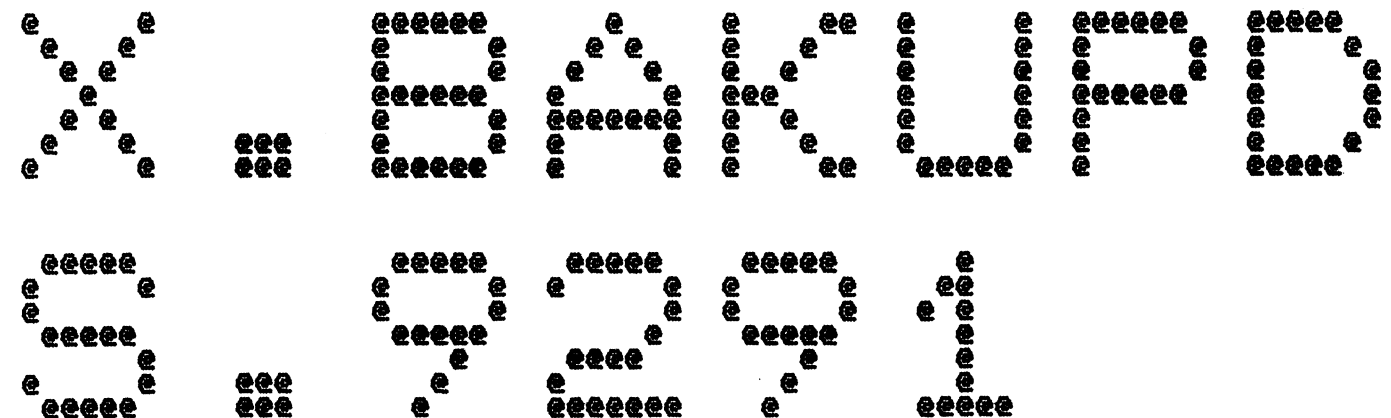

Spool Queue Line #: 4<br>IRIS LU/Filename : 18/X. BAKUPDS. 9291

Printed on/at : FEB 5, 1990 17:14:26<br>For Group/User: 0, 1<br>On Port No: 5 Print control parameters :<br>
Printer Class code : 0<br>
Form Code/paper type : ?<br>
Print Priority (0-9) : 5<br>
Starting Page Number : 1<br>
This is copy number : 1<br>
Keep file (Y/N) : Y<br>
Notify User when done: N<br>
Comments, optional :

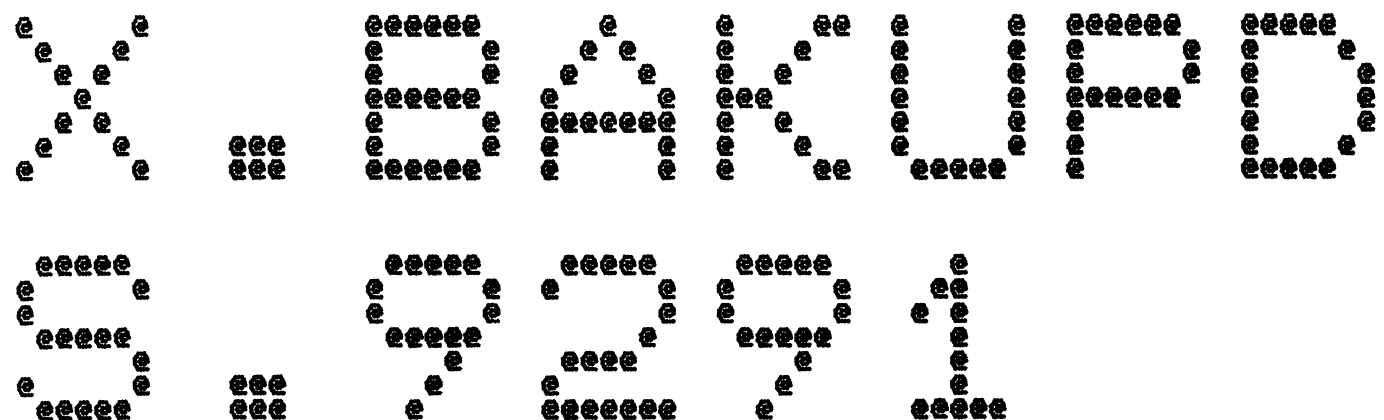

 $\sim$  and  $\sim$  and  $\sim$  and  $\sim$   $\sim$   $\sim$   $\sim$   $\sim$   $\sim$ 

 $\alpha$  , we can assume that  $\alpha$ 

Spool Queue Line #: 4<br>IRIS LU/Filename : 18/X. BAKUPDS. 9291

学的

Printed on/at : FEB 5, 1990 17:14:32<br>For Group/User: 0 , 1<br>On Port No: 5 Print control parameters :<br>
Printer Class code : 0<br>
Form Code/paper type : ?<br>
Print Priority (0-9) : 5<br>
Starting Page Number : 1<br>
This is copy number : 1<br>
Keep file (Y/N) : Y<br>
Notify User when done: N<br>
Comments, optional :

## \*\*\*\*\* JOB STATISTICS \*\*\*\*\*

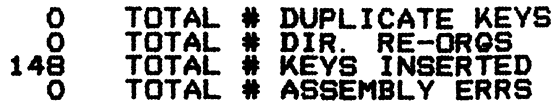

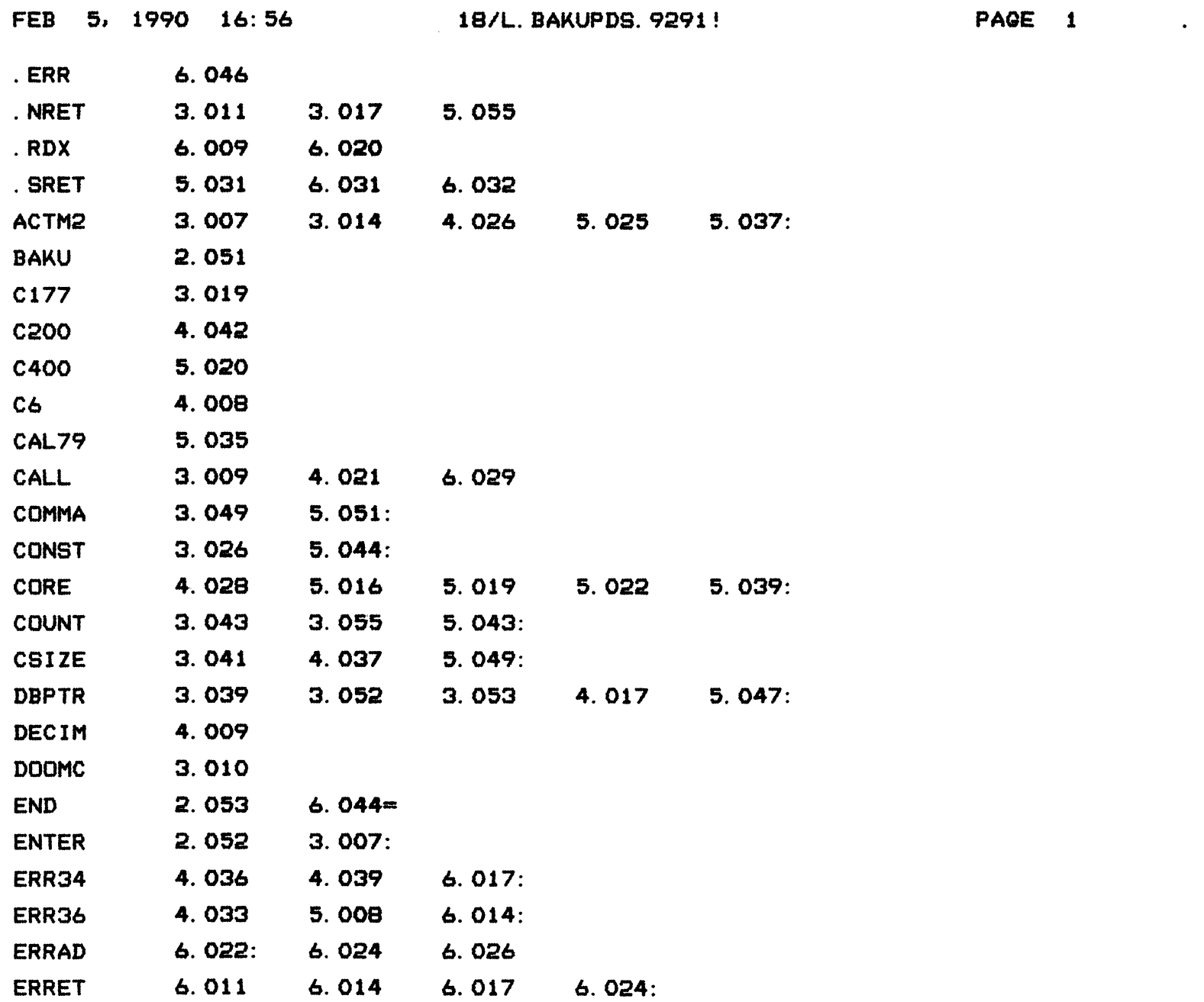

COPYRIGHT (C) 1990 by POINT 4 DATA CORPORATION

 $\label{eq:2.1} \frac{1}{\sqrt{2\pi}}\int_{0}^{\infty}\frac{1}{\sqrt{2\pi}}\left(\frac{1}{\sqrt{2\pi}}\right)^{2\sqrt{2}}\frac{1}{\sqrt{2\pi}}\left(\frac{1}{\sqrt{2\pi}}\right)^{2\sqrt{2}}\frac{1}{\sqrt{2\pi}}\frac{1}{\sqrt{2\pi}}\frac{1}{\sqrt{2\pi}}\frac{1}{\sqrt{2\pi}}\frac{1}{\sqrt{2\pi}}\frac{1}{\sqrt{2\pi}}\frac{1}{\sqrt{2\pi}}\frac{1}{\sqrt{2\pi}}\frac{1}{\sqrt{2\pi}}\frac{1}{\sqrt{2\$ 

 $\mathcal{L}^{\mathcal{L}}(\mathcal{L}^{\mathcal{L}})$  and the set of the set of  $\mathcal{L}^{\mathcal{L}}(\mathcal{L}^{\mathcal{L}})$ 

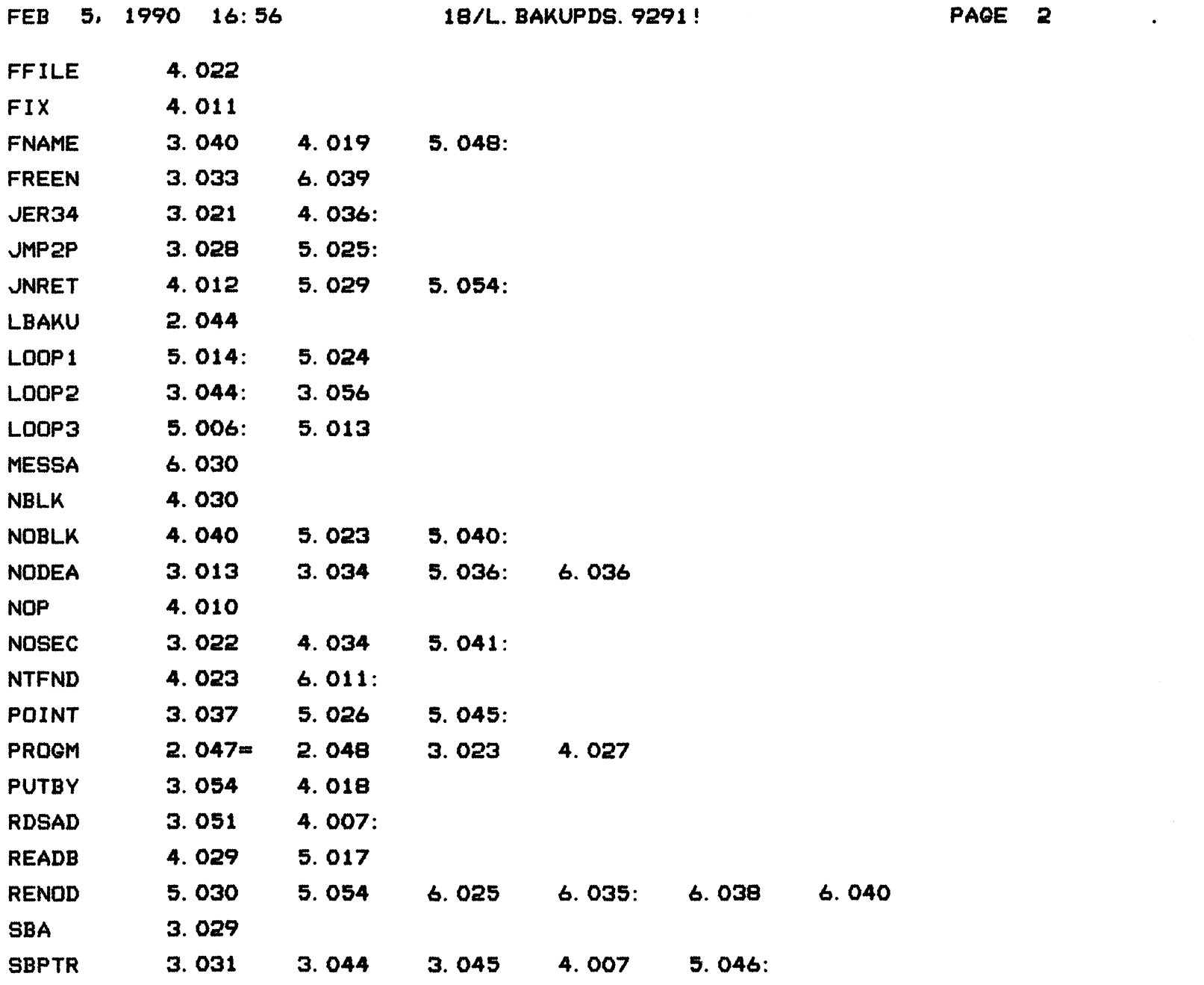

COPYRIGHT (C) 1990 by POINT 4 DATA CORPORATION

**Contractor** 

the contract of the contract of the contract of the contract of

 $\bullet$ 

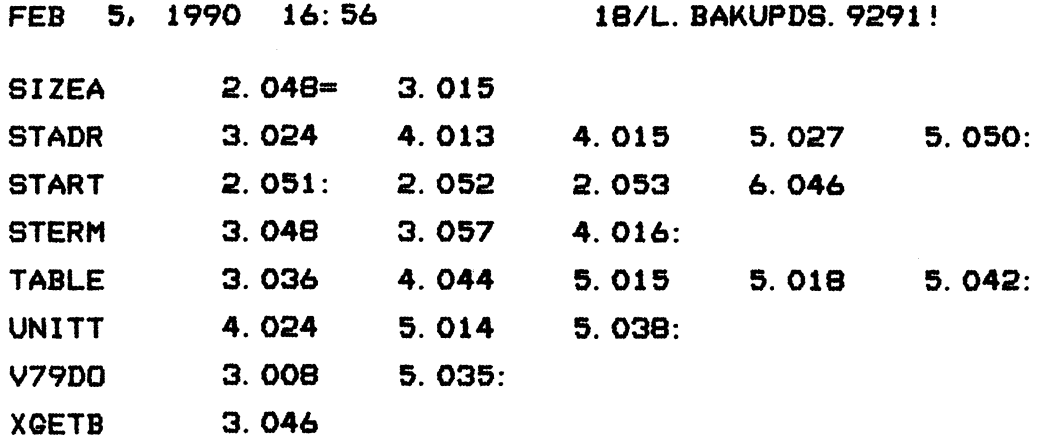

 $\mathcal{L}(\mathbf{w},\mathbf{w})$  , and  $\mathcal{L}(\mathbf{w},\mathbf{w})$ 

PAGE 3

 $\bullet$  . <br> <br> <br> <br> <br> <br> <br> <br> <br> <br><br><br><br><br><br>

COPYRIGHT (C) 1990 by POINT 4 DATA CORPORATION

 $\sigma_{\rm eff}$  .

 $\bigcup_{\lambda\in\mathcal{A}}$